## **Extending Structure Functionality**

You can extend Structure add-on's functionality with your own add-on by using one of the available extension points.

- Creating a New Column Type
- Loading Additional Web Resources For Structure Widget To include a web resource (such as custom CSS or JavaScript file) on the page every time Structure Widget is displayed, use structure.widget web resource context and possibly a few others.
- Declaring a New Generic Item Type

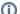

Structure plugin has a lot of extension points. More extensive documentation is coming with the future versions. It will cover the following topics:

- Adding new item types, which can be used in a structure
- · Adding new generators, which can build dynamic structures (Inserters, Extenders, Filters, Groupers and Sorters)
- · Adding new attributes, displaying them in the Structure grid or using for sorting or grouping
- Adding new structure templates
- Adding new constraint function to S-JQL
- Adding actions to Manage Structure page
- Adding toolbar elements to the Structure Board

If you're interested in these topics but cannot find documentation or need help, please contact Tempo Support and we'll provide advice.